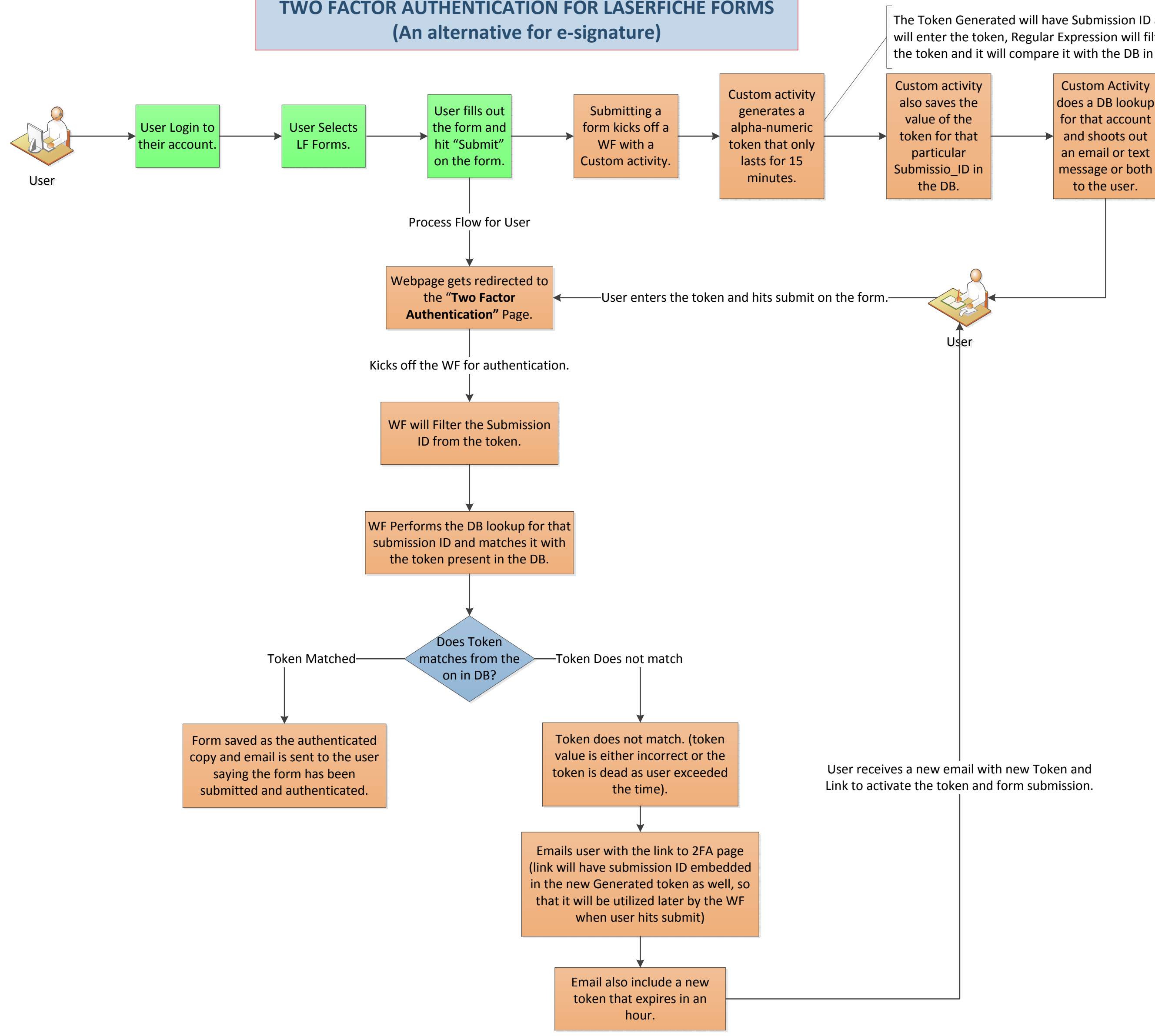

The Token Generated will have Submission ID as a part of it. When user will enter the token, Regular Expression will filter the Submission ID from the token and it will compare it with the DB in the further process.

Himanshu Jain 7/1/2013